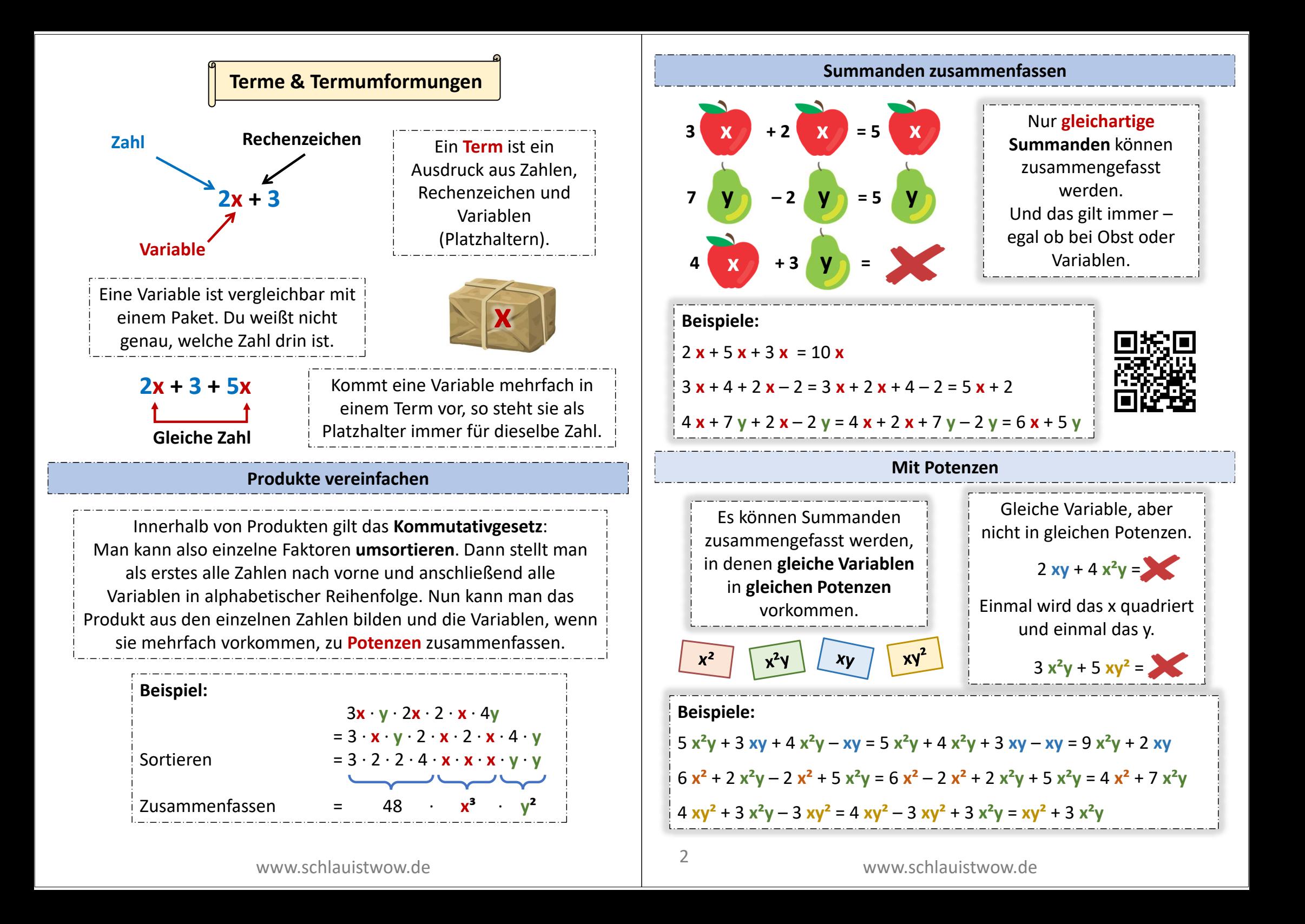

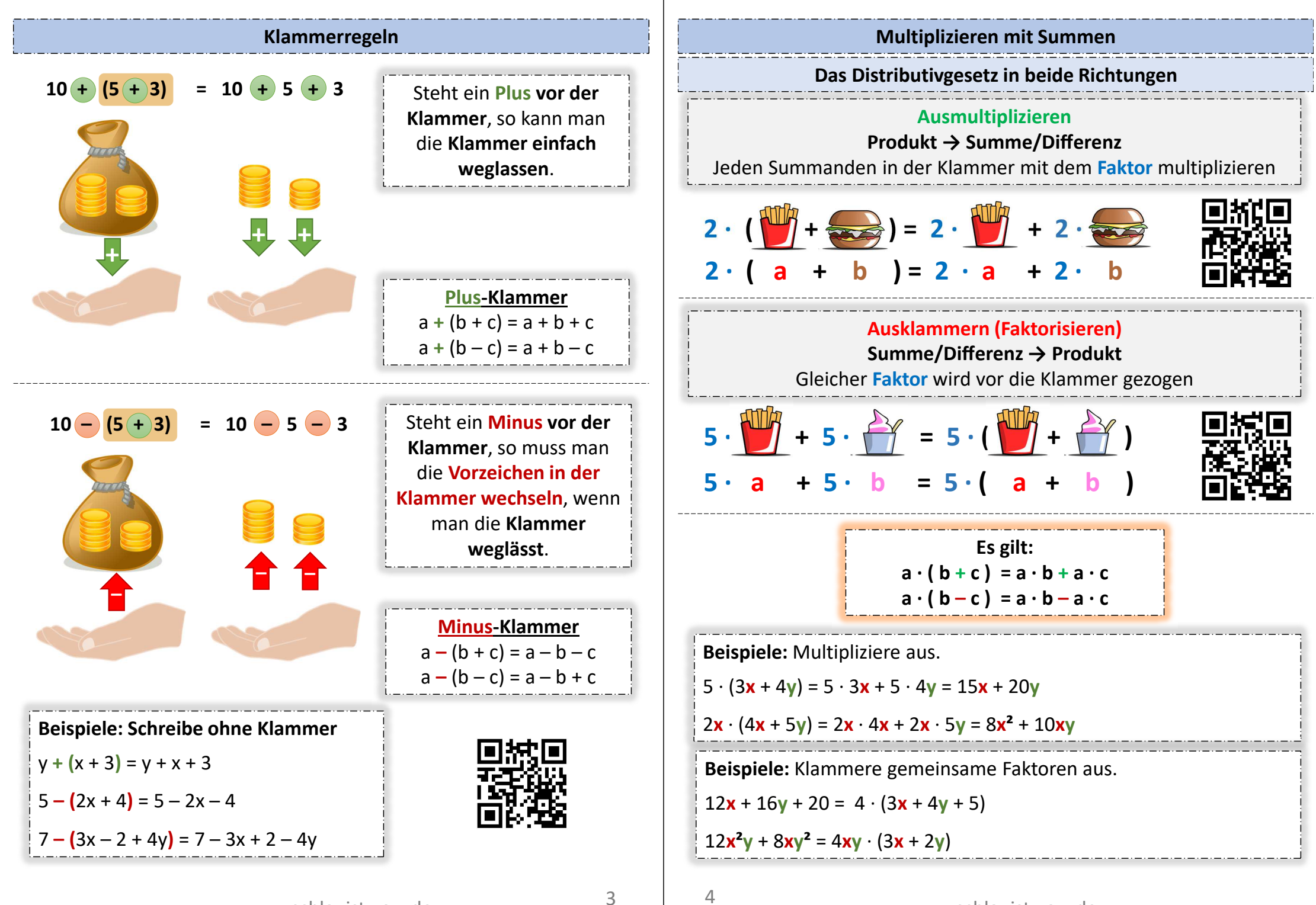

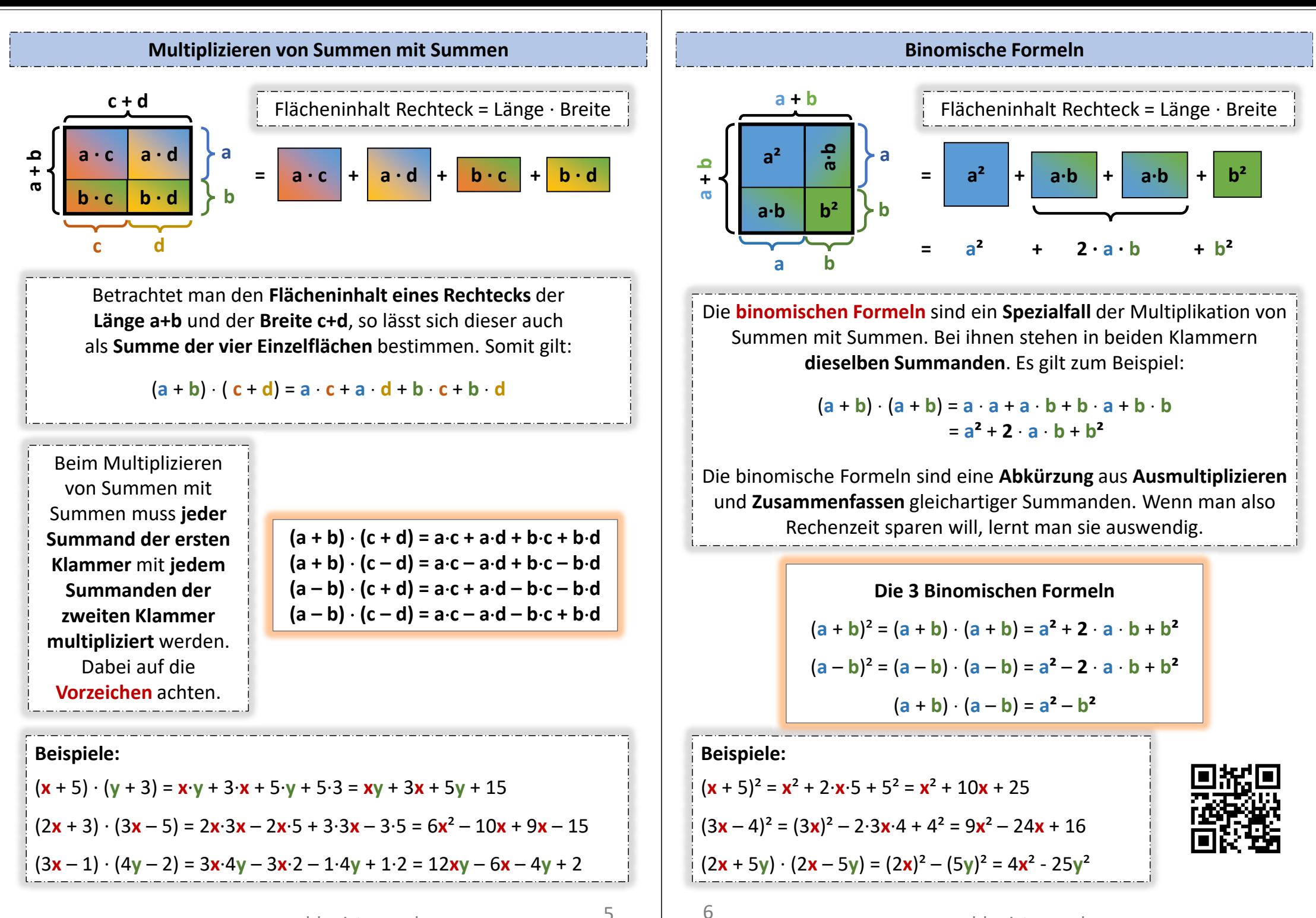

## **Kombination der Rechenregeln**

Wichtig bei umfangreicheren Termen ist es, niemals die **Rechenreihenfolge** zu vergessen. Die Merkhilfe lautet dabei **KLA-PO-PU-STRI**. Hier bedeutet das für dich: Die Strichrechnung kommt erst ganz am Ende.

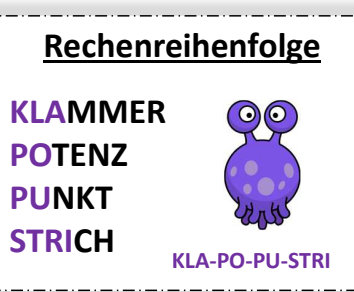

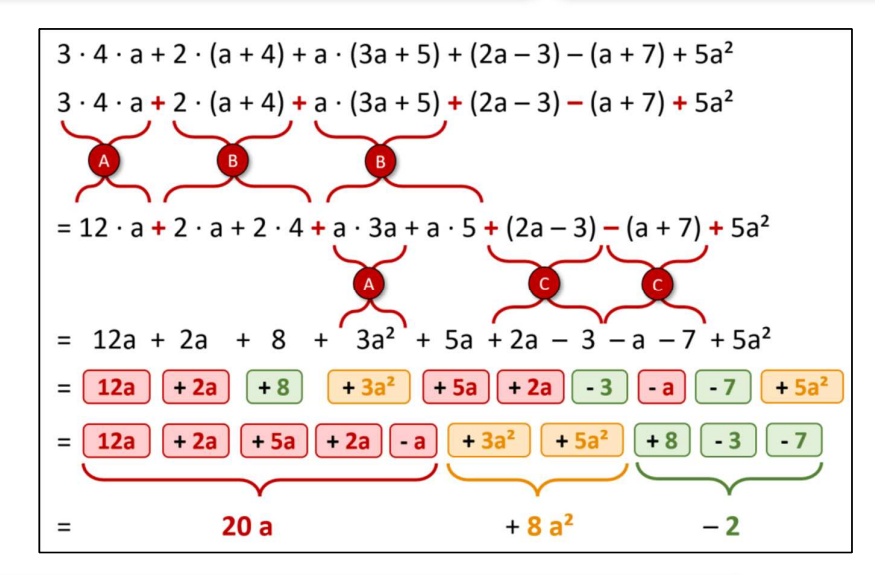

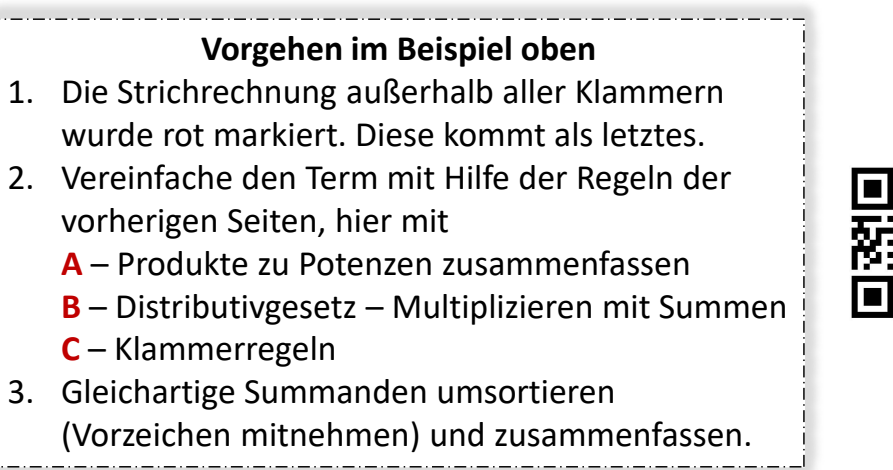

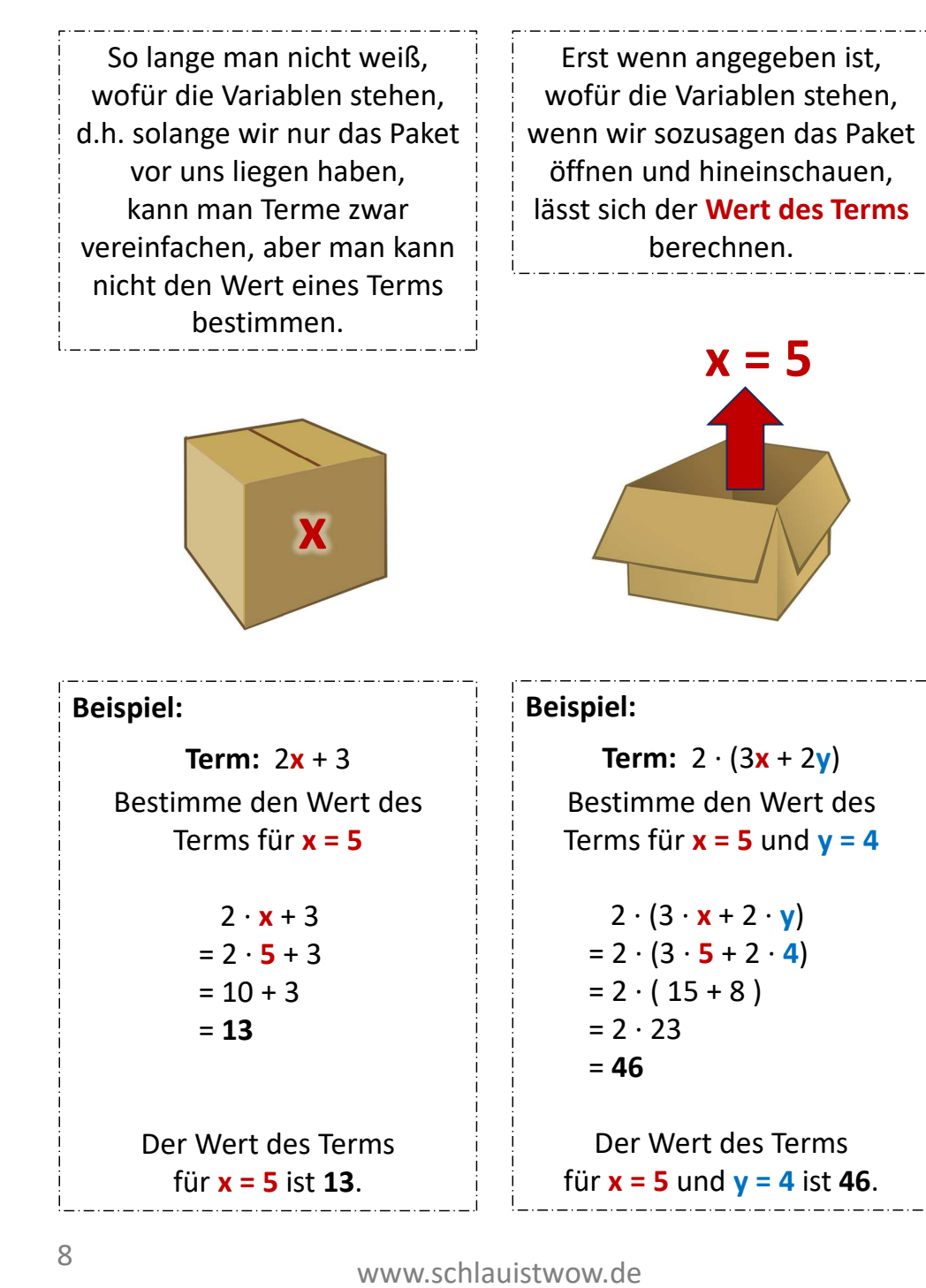

**Wert eines Terms**

www.schlauistwow.de

7